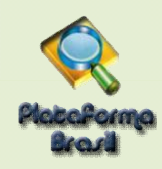

## SUBMISSÃO DE EMENDA

## O que é uma emenda? que é uma

Emenda é toda proposta de modificação ao projeto original, encaminhada ao Sistema CEPƒCONEP pela Plataforma Brasil, com a descrição e a justificativa das alterações. As emendas devem ser apresentadas de forma clara e sucinta, destacando nos documentos enviados os trechos modificados. A emenda será analisada pelas instâncias de sua aprovação final (CEP eƒou CONEP). Emenda é toda proposta de modificação ao projeto original, encaminhada ao Sistema<br>CEP fCONEP pela Plataforma Brasil, com a descrição e a justificativa das alterações. As<br>emendas devem ser apresentadas de forma clara e suc

As modificações propostas pelo pesquisador responsável não podem descaracterizar modificações substanciais no desenho do estudo, nas hipóteses, na metodologia e nos objetivos primários não podem ser consideradas emendas, devendo o pesquisador responsável submeter novo protocolo de pesquisa para ser analisado pelo Sistema CEP−CONEP.

## Quando posso submeter uma emenda na Plataforma Brasil?

O pesquisador poderá submeter emendas apenas em pesquisas já aprovadas. O sistema permite o envio de uma emenda por vez, apresentando a opção novamente somente quando a análise ética da emenda anterior tiver sido finalizada. responsável submeter novo protocolo de pesquisa para ser analisado pelo Sistema<br>CEP–CONEP.<br>Quando posso submeter uma emenda na Plataforma Brasil?<br>O pesquisador poderá submeter emendas apenas em pesquisas já aprovadas. O si

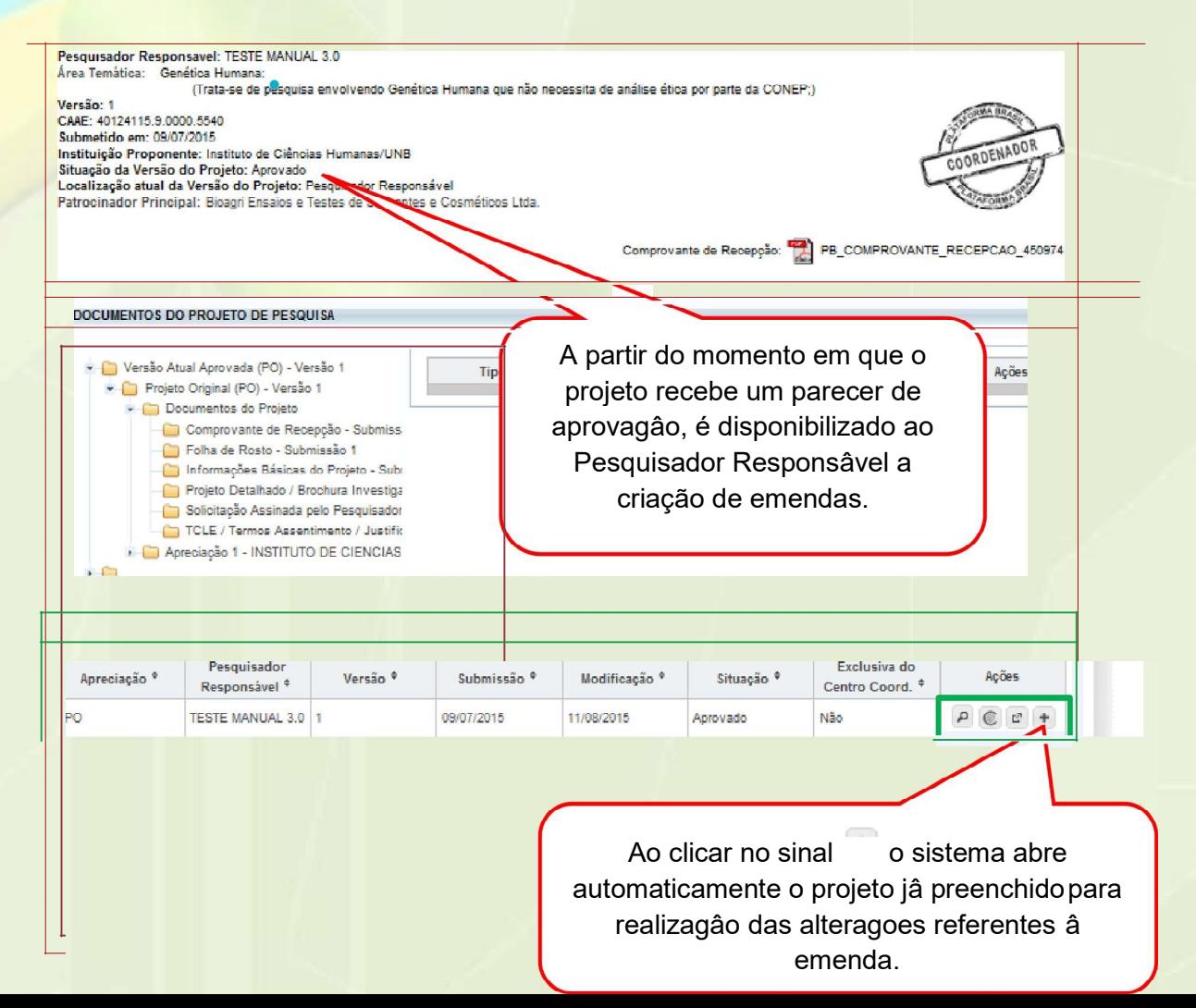

## Como submeter uma emenda? Como

Para proceder com a Submissão de Emendas, utilize as mesmas orientações da Submissão de Projetos.

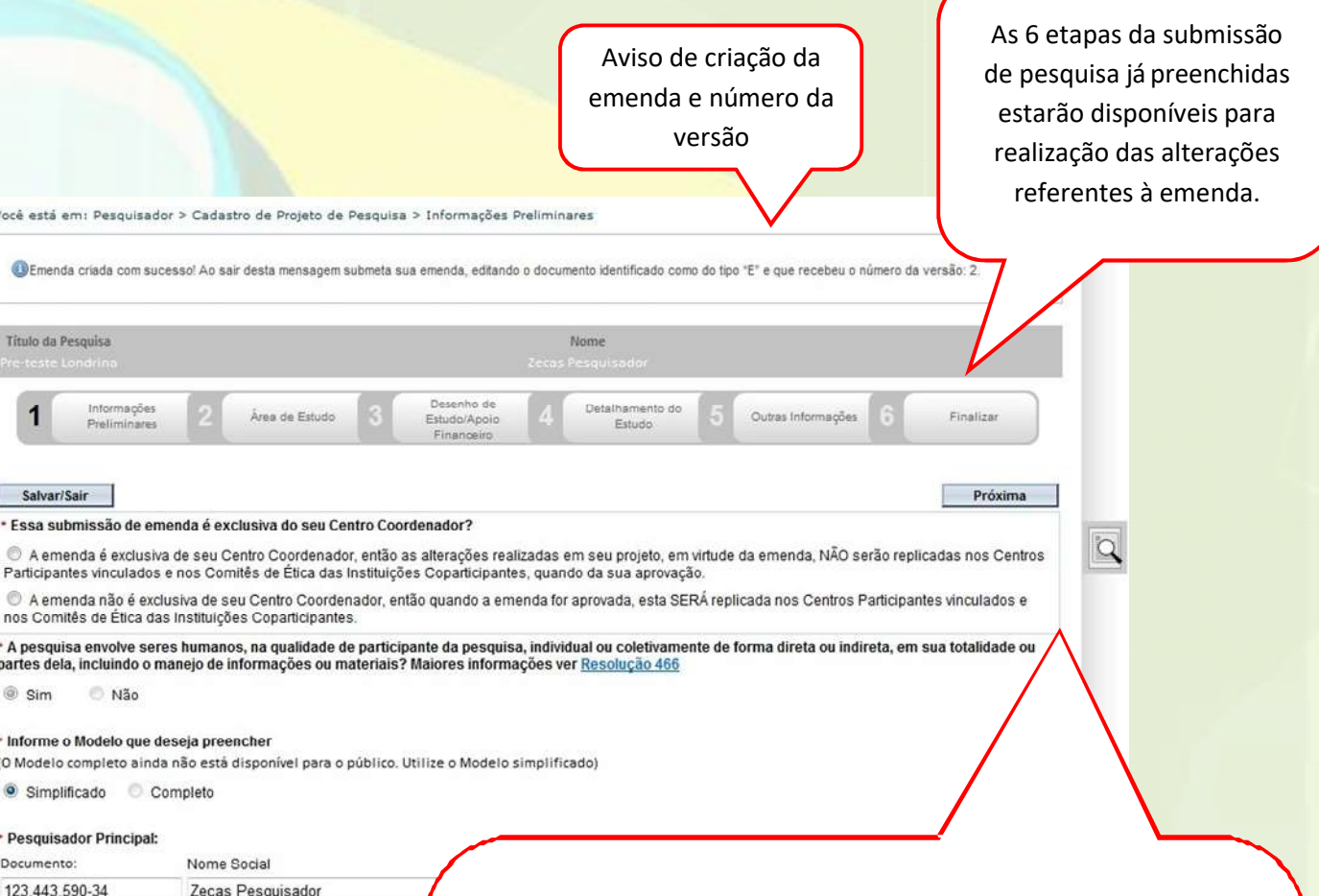

E-mail

zecas.pesquisador@saude.gov.br

Telefone 123

> "Essa submissão de emenda é exclusiva do seu Centro Coordenador?".

Se o pesquisador marcar que **é exclusiva,** a emenda **NÃO SERÁ** REPLICADA aos demais centros que estejam participando do estudo.

\*Caso o pesquisador do Centro Coordenador marque que a emenda é EXCLUSIVA e adicione NOVOS Centros Participantes ou Coparticipantes, os novos centros receberão réplica do projeto, mas aqueles que já participavam do estudo NÃO receberão.

Para que TODOS os centros participantes e coparticipantes que já fazem parte do estudo recebam réplica da emenda, o pesquisador deverá assinalar a opção que informa a emenda como NÃO exclusiva do Centro Coordenador.